# Acheter Grave ses emplettes sur Internet, pourquoi pas sur **internet**

*Faire ses emplettes sur Internet, pourquoi pas ? ce nouveau mode d'achat facile, pratique et rapide. Du premier clic à la livraison, ce dossier vous conduit dans les coulisses d'un achat en ligne et vous indique les conseils à suivre pour acheter sans risque.*

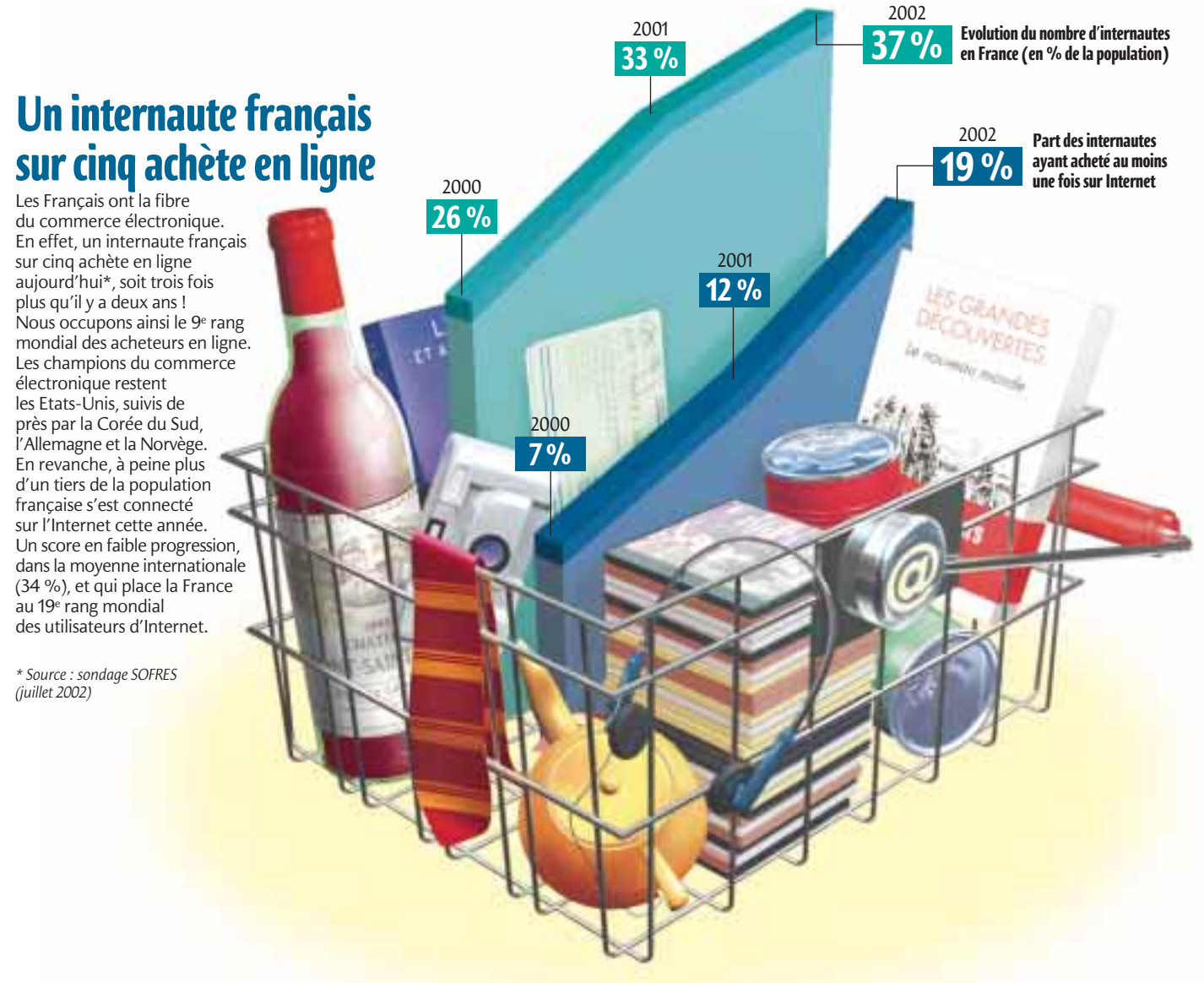

#### **Qu'achète-t-on sur Internet ?**

En France, le nombre de sites marchands a doublé en 2 ans, passant de 10 700 sites en 2000 à 20 700 en 2002. Les achats les plus courants concernent les livres, les CD et les vidéos.

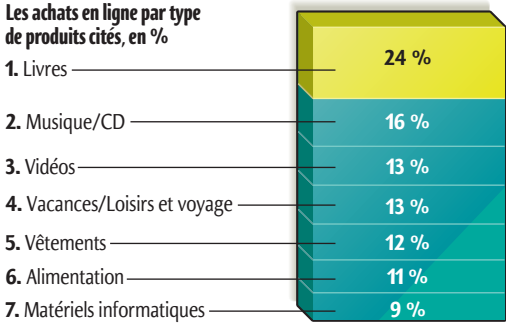

*Source : SOFRES (juillet 2002)*

#### **Les différentes utilisations d'Internet à la maison**

La fonction achat en ligne n'apparaît qu'en 8<sup>e</sup> position des différentes utilisations d'Internet à domicile, loin derrière le courrier électronique, le téléchargement et les services de banque en ligne.

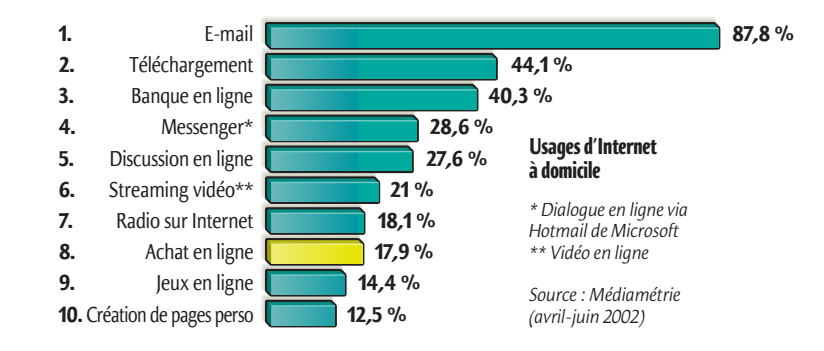

## **Du premier clic**à la livraison Elodie Souris souhaite offrir un appareil photo

*Elodie Souris souhaite offrir un appareil photo de se déplacer, elle décide de l'acheter* 

> 3 L'achat. Une fois l'appareil choisi,<br>Elodie Souris n'a plus qu'à cliquer sur une icône représentant un petit caddie

*sur Internet et se connecte sur un site marchand. Du choix du produit à la livraison à domicile, l'achat en ligne se décompose en plusieurs étapes, relatées ici en prenant l'exemple du site carrefour-multimedia.com.*

**1 Le conseil.** Néophyte en matiè- re de photographie numérique, Elodie Souris s'interroge sur le type d'appareil correspondant le mieux à l'utilisation qu'en fera son mari. Elle commence donc par consulter les guides d'achats mis à sa disposition gratuitement sur le site. Celui sur la photographie numérique l'aide à mieux comprendre cette technologie et à cerner ses besoins.

**2 Le choix.** Elodie Souris peut maintenant<br>affiner sa recherche en précisant certains critères (zoom, définition de l'image, taille de l'écran, gamme de prix…). Une sélection de produits lui est alors proposée, indiquant la marque, les caractéristiques principales, le prix et le délai de livraison. Pour arrêter son choix, elle peut aussi consulter les fiches techniques détaillées de chaque produit.

pour l'acheter. Le produit se dépose dans un caddie virtuel, consultable à tout moment, et qui se remplit au fur et à mesure de ses emplettes. Pour chaque achat, le site lui propose automatiquement divers accessoires utiles (housse de protection, batteries, carte mémoire…).

**4 Le paiement.** Après avoir saisi ses coordonnées sur un formulaire électronique, choisi un mode de livraison et vérifié le contenu de sa commande, Elodie Souris procède au paiement. Elle peut règler par chèque. Sa commande sera alors enregistrée à la réception de ce dernier par Carrefour Multimédia. Mais elle décide de payer directement par carte bancaire sur Internet, via une procédure de paiement sécurisée signalée à l'écran par un petit

> verrou. Cette procédure ne prend que quelques

**Bien acheter sur Internet**

**1.** Adressez-vous à des commerçants connus, facilement identifiables. Vérifiez qu'ils disposent d'une adresse postale complète et méfiez-vous des sociétés domiciliées dans des paradis fiscaux.

**2.** Lisez attentivement les conditions générales de vente, surtout à propos des délais de livraison, des conditions de retour et de garantie…

**3.** Conservez toujours une copie, imprimée ou sauvegardée sur le disque dur, de votre commande et des principaux points du contrat.

**4.** A la réception du produit, vérifiez qu'il est conforme à la commande et en bon état. Notez les éventuelles réserves sur le bon de livraison, et signalez-les immédiatement par courrier ou par e-mail au commerçant.

**5.** Si vous payez par carte bancaire, ne donnez votre numéro de carte que dans le cadre d'une procédure sécurisée. Ne donnez jamais votre code confidentiel. Par la suite, contrôlez vos relevés de compte.

**6.** Vérifiez que le montant annoncé de votre commande inclut bien les frais de livraison, la TVA et les taxes de douane.

**7.** Vous achetez un produit via un site étranger : vérifiez que vous pourrez l'utiliser en France (différences de systèmes électriques ou électroniques) et que vous disposerez d'une notice explicative compréhensible.

**8.** Vérifiez que vous bénéficiez d'une garantie et d'un service après vente. La garantie prévue <sup>s</sup>'applique-t-elle en France ? En cas de problème, devrez vous renvoyer le produit à l'étranger ? Si oui, qui règlera les frais d'expédition ?

secondes. **5 La confirmation de la commande.** Dès la réception du paiement (quelques jours s'il s'agit d'un chèque, à peine quelques secondes s'il s'agit d'une carte bancaire), la commande est enregistrée dans le système de gestion commerciale de Carrefour Multimédia. Après vérification de la disponibilité des produits en stock et de la cohérence de l'adresse de livraison, un e-mail d'accusé de réception de commande est transmis à Elodie Souris.

> **6 La préparation de la commande.** La commande parvient à l'entrepôt central des magasins Carrefour situé à Saran, près d'Orléans. Sur place, trois personnes préparent les commandes : leur tâche consiste à sortir les produits des stocks, à les regrouper si la commande comporte plusieurs produits et à conditionner l'ensemble. La facturation est automatisée grâce à un système de code à barres. Une fois la commande prête, un deuxième e-mail confirmant l'expédition de la commande arrive chez Elodie Souris.

> > **7 La livraison.** Une fois emballée, la commande parvient au domicile d'Elodie Souris par camion UPS. Le délai de livraison standard varie entre 2 et 5 jours selon la disponibilité des produits en stock et le lieu de livraison (région parisienne ou province). Le mode "express" garantit la livraison en 24 heures (une commande passée avant 11 h sera livrée avant 13 h le lendemain).

> > > 8 Le service après-vente. En achetant via le site Carrefour Multimédia, Elodie Souris bénéficie du service après-vente des magasins Carrefour. Elle dispose aussi d'une hot line (assistance téléphonique) gratuite qui répond à ses questions en matière d'installation du matériel. Si le produit tombe en panne, elle pourra le ramener au magasin Carrefour le plus proche de chez elle. La durée de garantie, indiquée avec la commande, varie en fonction du produit.

le journal de Carrefour - décembre 2002 - n <sup>o</sup> <sup>91</sup> **Conception et réalisation : Verbe et Art Presse**

### **La sécurisation des paiements en ligne**

**La peur de donner son numéro de carte bancaire constitue le principal frein à l'achat en ligne. C'est pourquoi la plupart des sites marchands proposent aujourd'hui un protocole de paiement sécurisé qui garantit la confidentialité des données et s'assurent que la carte utilisée n'a pas été déclarée volée ou perdue.**

**2.** Au niveau du site du commerçant, le message se dédouble. La partie ordre de paiement est dirigée vers la banque du commerçant. La partie bon de commande ne sera enregistrée qu'une fois l'ordre **Bon de Drdre de de** de paiement accepté.

*commande paiement* **1.** Le client envoie par Internet depuis son PC un message comportant une partie "bon de commande" et une partie "ordre de paiement" vers le site du commerçant. Les données contenues dans la partie "ordre de paiement" *Autorisation* (le numéro de carte et la date de validité) sont cryptées avant de circuler sur le net grâce au protocole SSL. Elles demeurent donc illisibles pour quiconque *Validation* voudrait les intercepter. **4.** La banque du commerçant informe le site du commerçant **3.** La banque du commerçant B-ammeres Ca que la transaction a été autorisée. **Commercial de la commerçant procède** demande une autorisation auprès de la banque émettrice de la carte qui vérifie que le numéro utilisé ne correspond pas à une carte déclarée volée ou perdue. La demande et **Bangd** la réponse transitent sur le réseau Carte Bancaire en moins de 4 secondes. à la livraison de la commande. **5.** Cet accord parvient au commerçant qui valide **MREAL** la commande, et au client qui reçoit un message "votre paiement a été enregistré". Quelques secondes se sont écoulées depuis l'envoi des coordonnées bancaires (étape 1).

#### **Halte aux fraudeurs**

**Le protocole SSL garantit que les informations relatives à la carte bancaire ne peuvent être interceptées lors de leur transfert sur Internet. Mais rien ne prouve que c'est bien le propriétaire de la carte lui-même qui les a saisies. Plusieurs solutions sont à l'étude pour améliorer la sécurité du système.**

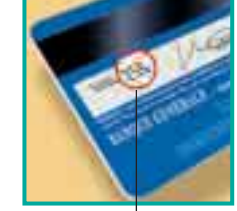

**1. Le cryptogramme visuel :** il s'agit des trois derniers chiffres situés sur le panneau signature au verso de la carte. Ces chiffres n'apparaissent pas sur les tickets remis par les commerçants ou les distributeurs automatiques. Les exiger permet de s'assurer que le client est bien en possession de la carte dont il communique le numéro pour la transaction.

#### **2. L'authentification**

**par la puce :** le client insère sa carte dans un lecteur sécurisé de carte à puce et saisit son code secret. On vérifie ainsi que l'utilisateur de la carte est bien son propriétaire. Le contrôle du code secret se fait localement et ne transite pas sur le réseau. Plusieurs initiatives ont vu le jour : lecteurs de puce intégrés dans les décodeurs de télévision, téléphones bi-fentes, lecteurs de carte connectés ou intégrés à un PC.

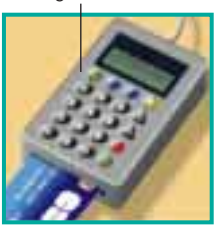

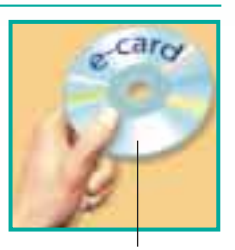

*Ordre de*

**3. La carte virtuelle dynamique ou e-card :** l'internaute souscrit auprès de sa banque à un abonnement par lequel il se fait attribuer un numéro de carte à usage unique pour chaque transaction sur Internet. Cette solution se présente sous la forme d'un CD-Rom ou d'un logiciel à télécharger sur Internet qui lui permet de faire appel à sa banque chaque fois qu'il veut régler un achat en ligne.

#### **Les autres sites de vente en ligne de Carrefour**

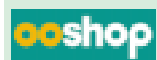

**ooshop.fr :**courses alimentaires, produits hygiène beauté et

produits d'entretien en ligne. Plus de 6 000 articles proposés, à la fois des produits de marque, des produits de la marque Carrefour, et des produits "premier prix". Fonctionne sur Paris, la région parisienne et Lyon.

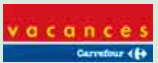

**vacances-carrefour.com :** agence de voyages en ligne. Vente de billets

d'avions, de séjours (hôtel ou location), de circuits touristiques ou encore de location de voiture.

#### spectacles

**carrefourspectacles.com :** vente en ligne de billets de spectacles. Plus de

6 500 manifestations proposées chaque jour sur toute la France : concerts, théâtre, salons, cabarets, évènements sportifs, parcs de loisirs…

#### **Pour en savoir plus**

**Internet :** www.finances.gouv.fr/dgccrf/consommation/index.html ; www.cartes-bancaires.com ; www.fevad.fr ; www.sofres.com

*Sources : Taylor Nelson Sofres, Médiamétrie, Carrefour Multimédia*